# **ԴԱՍԸՆԹԱՑՆԵՐԻ ԱՌՑԱՆՑ ԳՆԱՀԱՏՄԱՆ ՀԱՄԱԿԱՐԳԻՑ ՕԳՏՎԵԼՈՒ ՈՒՍԱՆՈՂԻ ՈՒՂԵՑՈՒՅՑ**

Հարգելի՛ ուսանող,

ԵՊՀ ռեկտորատը կրթական որակի շարունակական բարելավման նպատակով մշակել է «Դասընթացների առցանց գնահատման համակարգ», որի հիմնական նպատակն է պարզել ուսանողների բավարարվածությունը ուսումնասիրած դասընթացներից և ծրագրերից: Հարկ է շեշտել, որ այս հարցման համակարգի միջոցով գնահատական է տրվում դասընթացներին ու ծրագրերին և ոչ թե դրանք դասավանդող դասախոսների աշխատանքին: Այդ իսկ պատճառով հարցման այս համակարգը չի փոխարինում դասավանդման որակի և արդյունավետության վերաբերյալ հարցմանը, որին Դուք նույնպես մասնակցում եք:

Խնդրում ենք տրամադրել ժամանակ և պատշաճ մասնակցել հարցմանը: Ստորև ներկայացվող քայլերի հաջորդականությունը Ձեզ հեշտությամբ կուղորդի:

# **Քայլ 1. Մուտք համակարգի հիմնական էջ**

Համակարգ մուտք գործելու համար անհրաժեշտ է այցելել «Դասընթացների առցանց գնահատման համակարգ» հետևյալ հասցեով  $(\text{lup 1})^{\text{c}}$ 

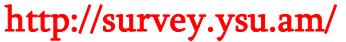

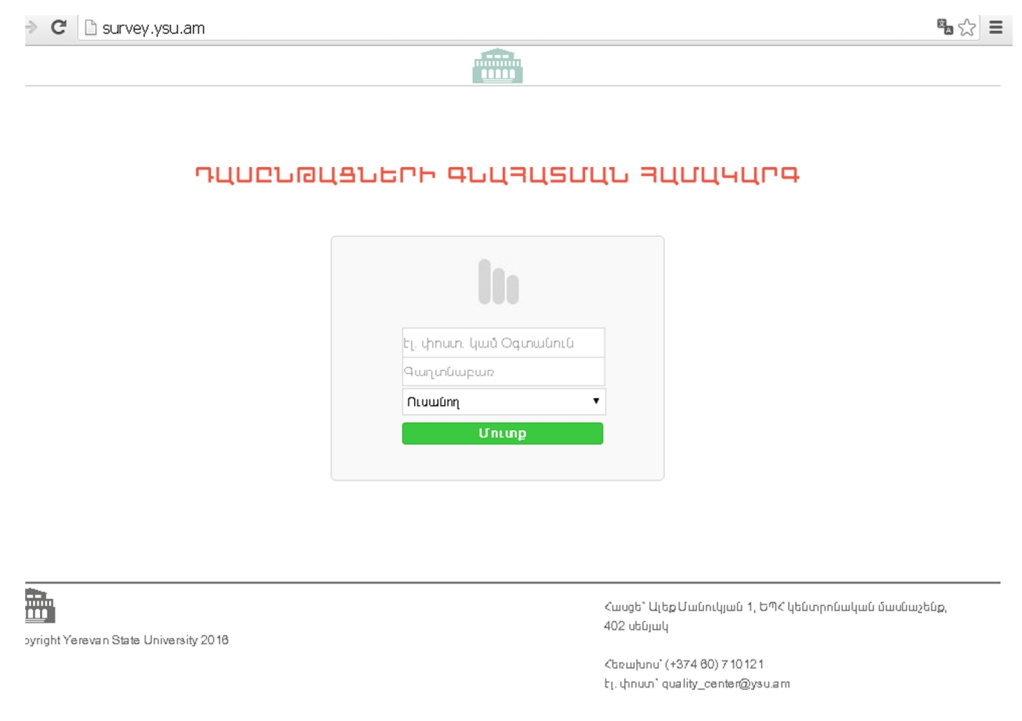

Նկար 1. Համակարգի հիմնական էջ

#### $\mathbb{E}[\mathbb{S}]$ → C B survey.ysu.am **Time** пциеъюцаъьпь дъцяцайцъ яцицчцпд Այստեղ անհրաժեշտ է In մուտք անել ԵՊՀ-ի կողմից Ձեզ էլ. փոստ. կամ Օգտանուն Գաղտնաբառ տրամադրված nuwim ուսանողական էլ. Union փոստի հասցեն և գաղտանաբառը:冊 Հասցե՝ Ալեք Մանուկյան 1, ԵՊՀ կենտրոնական մասնաշենք, 402 սենյակ ovright Yerevan State University 2018 Chrujunu' (+374 80) 710121

#### Նկար 2. Ուսանողի անհատական էջ

Եթե համալսարանի կողմից Ձեզ տրամադրված ուսանողական էլ. փոստի հասցեն և գաղտանաբառը մոռացել կամ կորցրել եք, պետք է դիմել ֆակուլտետի դեկանատ:

# **Քայլ 2. Մուտք Դասընթացների առցանց գնահատման համակարգ»-ի ուսանողի անհատական էջ (նկար 2)**

**Քայլ 3. Համալսարանական էլ. փոստի հասցեն և գաղտնաբառը հավաքելուց հետո կբացվի Ձեր անհատական էջը (նկար 3):** 

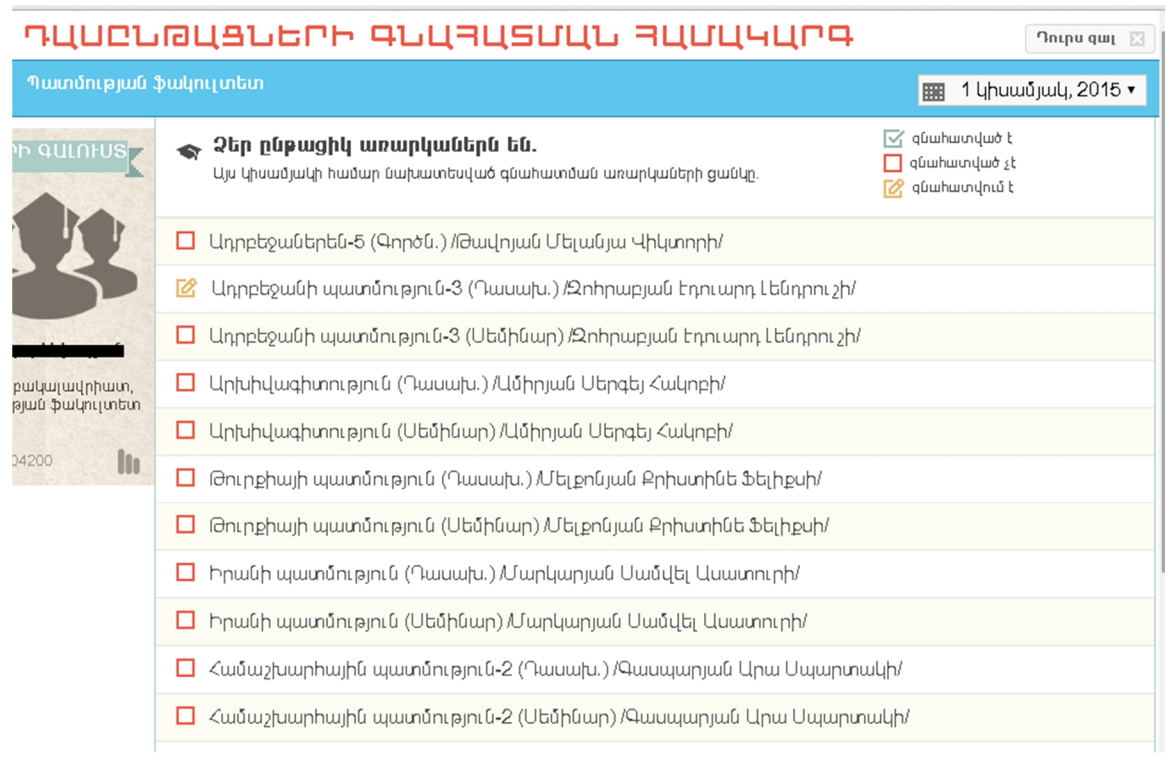

Նկար 3. Ուսանողի անհատական էջ

Այս էջի վերևի աջ մասում պետք է ընտրել անցած ուսումնական կիսամյակը, որի դասընթացները Դուք պետք է գնահատեք: Միաժամանակ այդ գործիքի միջոցով դուք կարող եք դիտել նախկինում գնահատած կիսամյակները (նկար 4):

| $\mathbf{C}$ $\Box$ survey ysu.am/student                          |                                                                                          | 噛☆ ≣                                                                                  |
|--------------------------------------------------------------------|------------------------------------------------------------------------------------------|---------------------------------------------------------------------------------------|
|                                                                    | Աստվածաբանության ֆակուլտետ                                                               | 2 կիսամյակ, 2014 ▼<br>廉<br>1 կիսամյակ, 2014                                           |
| uրի գաւուս <b>s</b> ր                                              | Չեր ընթացիկ առարկաներն են.<br>Այս կիսամյակի համար նախատեսված գնահատման առարկաների ցանկը. | $\boxdot$ գնահվ 2 կիսամյակ, 2014<br>զնահա <sup>1</sup> կիսամյակ, 2015<br>զնահատվում է |
|                                                                    | $\Box$ Անգլերեն-2 (Գործն.) /Զաքոյան Լիլիթ Մյասնիկի/                                      |                                                                                       |
|                                                                    | Գրաբար-2 (Գործն.) /Շաբոլան Ռուցաննա Սերժի/<br>□                                          |                                                                                       |
|                                                                    | $\Box$ Կրոնների պատմություն - 2 (Դասախ.) /Բարսեղյան Պարգև Աշոտի/                         |                                                                                       |
| յս, բակալավրիատ,<br>ովածաբանության<br>ֆակուլտետ<br>llo.<br>1002229 | $\Box$ Կրոնների պատմություն - 2 (Սեմինար) /Բարսեղյան Պարգև Աշոտի/                        |                                                                                       |
|                                                                    | Հայոց լեզու և գրականություն-2 (Դասախ.) /Ներսիսյան Նարինե Վոլոդյայի/                      |                                                                                       |
|                                                                    | Հայոց լեզու և գրականություն-2 (Գործն.) /Ներսիսյան Նարինե Վոլոդյայի/<br>□                 |                                                                                       |
|                                                                    | Հայոց պատմության հիմնահարցեր-2 (Դասախ.) /Յախշյան Քրիստինե ժորայի/<br>□                   |                                                                                       |
|                                                                    | Հայոց պատմության հիմնահարցեր-2 (Սեմինար) /Յախշյան Քրիստինե ժորայի/<br>□                  |                                                                                       |
|                                                                    | Հին Կտակարանի ներածություն - 2 (Դասախ.) /Ղուշչյան Գևորգ Հրաչիկի/<br>П.                   |                                                                                       |
|                                                                    | Հին Կտակարանի ներածություն - 2 (Սեմինար) /Ղուշչյան Գևորգ Հրաչիկի/<br>П.                  |                                                                                       |
|                                                                    | Հին հունարեն (Գործն.) /Բարխուդարյան Ալվարդ Կիմիկի/<br>□                                  |                                                                                       |
|                                                                    | - Ռուսաց լեզու-2 (Գործն.) /Գասպարյան Արմինե Վլադիմիրի/<br>□                              |                                                                                       |
|                                                                    | Ֆիցդաստիարակություն (Գործն.) /Հարությունյան Արարատ Արաբեկի/                              |                                                                                       |

Նկար 4. Կիսամյակներ

Այսպիսով գնահատման համար խնդրում ենք ընտրել անցած ուսումնական կիսամյակը:

### **Քայլ 3. Գնահատում**

Կիսամյակն ընտրելու պարագայում կբացվի հաջորդ էջը, որտեղ կներկայացվեն համապատասխան կիսամյակի անցած դասընթացները (նկար 5): Յուրաքանչյուր դասընթացի գնահատման համար խնդրում ենք «սեղմել» այդ դասընթացի անվանման վրա, որից հետո կբացվի համապատասխան հարցաշարը (նկար 6):

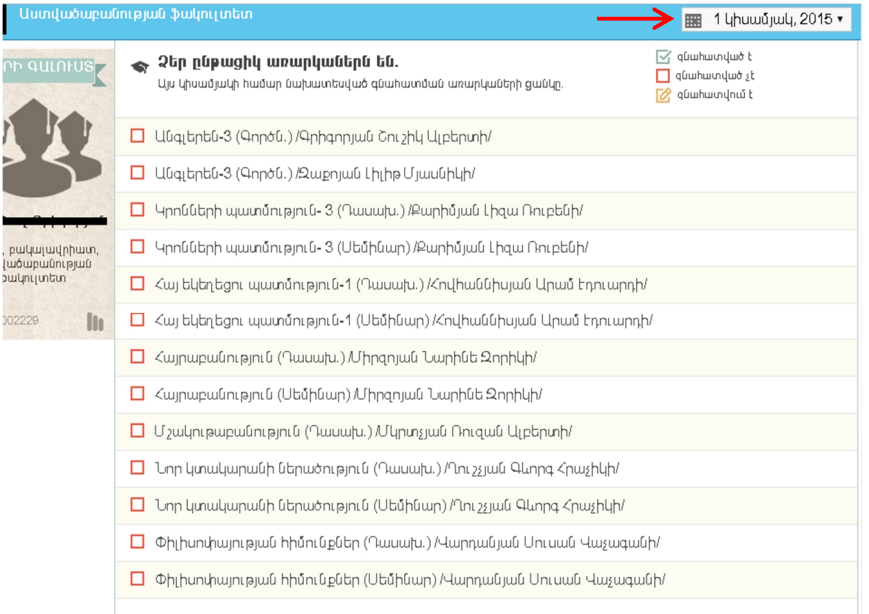

Նկար 5. Համապատասխան կիսամյակի դասընթացներ

| c<br>Survey.ysu.am/student/mark/22530/16                                  |                                                                                                    |            |                    | ®a☆ ≡ |   |                |  |
|---------------------------------------------------------------------------|----------------------------------------------------------------------------------------------------|------------|--------------------|-------|---|----------------|--|
|                                                                           | ԴЦՍԸՆԹЦՑՆԵՐԻ ԳՆЦՅЦՏՄЦՆ ՅЦՄЦԿЦՐԳ                                                                                                    |            |                    |       |   | $n$ - Thundall |  |
|                                                                           | Աստվածաբանության ֆակուլտետ                                                                                                    | ■          | 1 կիսամյակ, 2015 ▼ |       |   |                |  |
| <u>n quintus</u>                                                          | Չեր ընտրած առարկան է` ժամանակակից աղանդները Հայաստանում<br><b>In</b><br>Գնահատելուց հետո սեղմեք Ավարտել կոձակը, անավարտ թողելու դեպքում Պահպանել կոձակը,<br>դեպի ցանկ վերադառնալու համար սեղմեք <b>այստեղ կամ Վերադարձ</b> կոՃակը։<br>(1-ը շատ վատ, 5-ը գերազանց)           |            |                    |       |   |                |  |
| ս Մոսինյան<br>նագիստրատուրա,<br>ածաբանության<br>նակուլ տետ<br>llo<br>4020 | Դասավանդումը և ուսումնառությունը                                                                                                    | 1          | 2                  | 3     | 4 | 5              |  |
|                                                                           | Կիսամյակի սկզբում տրամադրվել է դասընթացի օրացուցային պլանը<br>(աշխատանքային ծրագիրը), որտեղ ներկայացված են դասընթացի նպատակը,<br>ակնկալվող արդյունքները, յուրաքանչյուր դասի բովանդակությունը,<br>հանձնարարվող գրականությունը և ընթացիկ ու եզրափակիչ քննությունների<br>hwngw |            |                    |       |   | $\bigcirc$     |  |
|                                                                           | Ընտրված պարապմունքի ձևերը (դասախոսություններ, գործնական և սեմինար<br>պարապմունքներ, լաբորատոր աշխատանքներ և ալլն) նպաստում էին<br>ուսումնառության ակնկայվող արդյունքների ձեռքբերմանը                                                                                        | $\bigcirc$ |                    |       |   | $\bigcirc$     |  |
|                                                                           | Լսարանում մատուցվող իիմնական նյութը բավարար էր դասընթացը հաջողությամբ<br>լուրացնելու համար                                                                                                    | ⊜          |                    |       |   | $\bigcirc$     |  |
|                                                                           | Դասավանդման ընթացքում տրամադրվում կամ ցուցադրվում էին լրացուցիչ<br>յուսաբանող նյութեր (օրինակներ, սյայդեր, նկարներ, տեսաֆիյմեր և այլն)                                                                                                    | ⊜          |                    |       |   | $\bigcirc$     |  |
|                                                                           | Հանձնարարված առաջադրանքները նպաստում էին նյութը լավ յուրացնելուն                                                                                                    |            |                    |       |   | $\bigcirc$     |  |
|                                                                           | Հանձնարարված գրականությունը նպաստում էր նյութի առավել խորը ընկալմանը<br>և ինքնուրույն աշխատանքին                                                                                                    | ⋒          |                    |       |   | $\bigcirc$     |  |
|                                                                           | Դասավանդման կիրառվող մեթոդները խմբալին քննարկումներ և հարցեր տալու<br>հնարավորություն էին ընձեռում                                                                                                    | ⊜          |                    | ⊜     |   | $\bigcirc$     |  |
|                                                                           | Դասընթացի շրջանակներում ինարավորություն էր ընձեռված լսարանից դուրս<br>հարցադրումներ անելու և խորհրդատվություն ստանալու                                                                                                    | ⋒          |                    |       |   | $\bigcirc$     |  |

#### Նկար 6. Առանձին դասընթացի գնահատման էջ

## **Քայլ 4. Պահպանել կամ ավարտել (նկար 7)**

Գնահատելուց հետո պետք է սեղմել Ավարտել կոճակը, անավարտ թողնելու դեպքում՝ Պահպանել կոճակը: Պահպանելուց հետո Վերադարձ հրահանգով կարող եք վերադառնալ դասընթացների ցանկին (նկար 3): Եթե ուզում եք փոխել ընդհանուր գնահատումը, կարող եք սեղմել Չեղարկել կոճակը:

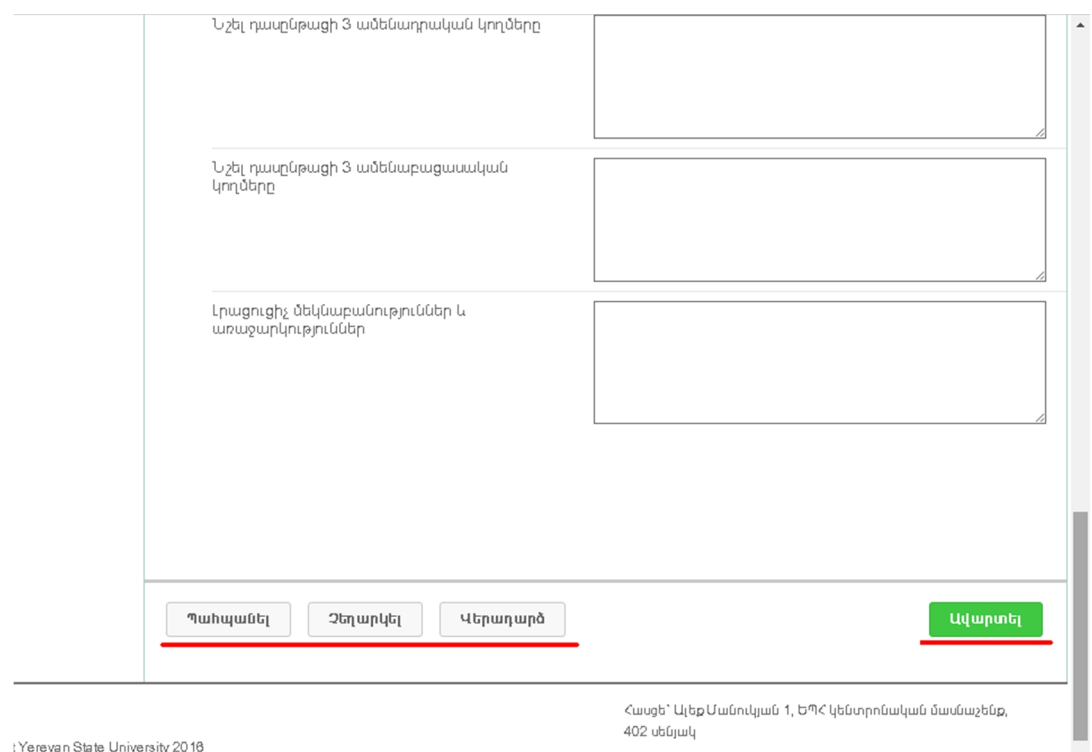

Նկար 7. Պահպանել, Չեղարկել, Ավարտել

Ի դեպ Ավարտել սեղմելուց հետո Դուք այլևս չեք կարող գնահատել կամ չեղարկել: Պահպանելուց հետո Դուք կարող եք հետագայում վերադառնալ և փոխել տվյալ դասընթացի գնահատականը, շարունակել գնահատել և կրկին պահպանել կամ ավարտել:

Ուշադրություն. եթե դուք միայն պահպանել եք և չեք սեղմել Ավարտել կոճակը, ապա այդ գնահատումը չի համարվում ավարտված: Գնահատականների հաշվետվությունը դիտելու համար անհրաժեշտ է ավարտել գնահատումը:

Երբ Դուք գնահատում եք դասընթացը և ընտրում ավարտել հրահանգը, դասընթացների ցանկում՝ տվյալ դասընթացի դիմաց, նշվում է տվյալ գնահատման կարգավիճակը (գնահատված է, գնահատված չէ, գնահատվում է) (նկար 8):

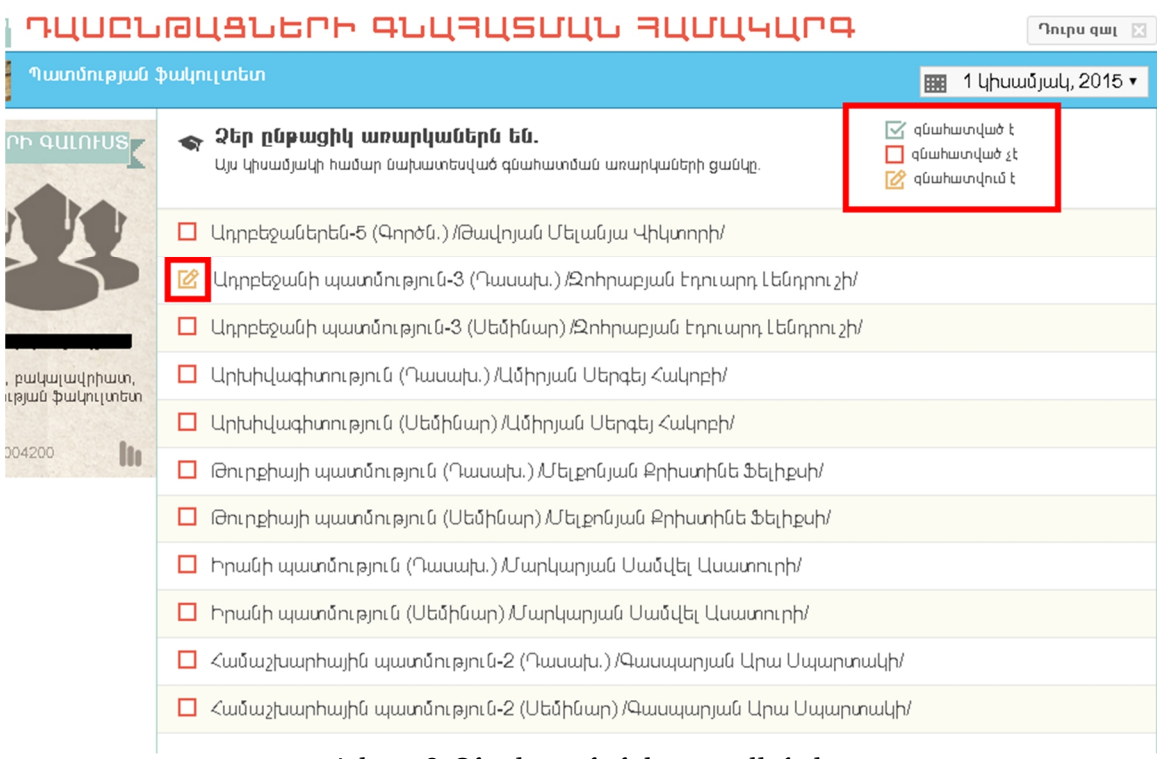

Նկար 8. Գնահատման կարգավիճակ

### **Քայլ 5. Փակել համակարգը (նկար 9)**

i

Աշխատանքն ավարտելուց հետո վերևի աջ անկյունում սեղմելով Դուրս գալ կոճակը՝ դուք կարող եք ավարտել Ձեր աշխատանքը համակարգում: Սահմանված ժամկետներում կարող եք կրկին մուտք գործել և շարունակել գնահատումը:

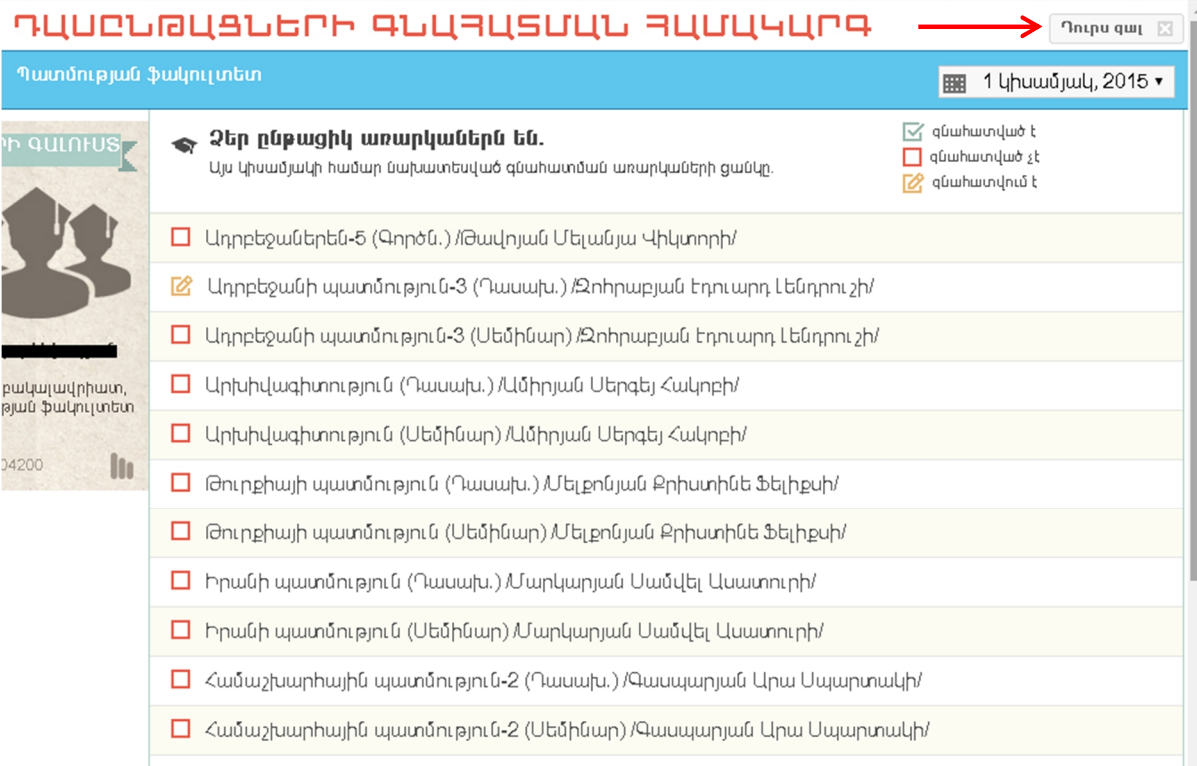

Նկար 9. Դուրս գալ

Ուշադրություն. յուրաքանչյուր կիսամյակի դասընթացների գնահատման համար սահմանված են հստակ ժամկետներ: Այդ ժամկետներից դուրս համակարգը գնահատում չի ընդունում: Խնդրում ենք ուշադիր հետևել սահմանված ժամկետներին:

Համակարգի հետ աշխատելու ընթացքում առաջացած խնդիրների պարագայում Դուք կարող եք դիմել Որակի ապահովման կենտրոն հետևյալ հեռախոսահամարով 060 710 014 կամ էլ. փոստով lilitkhachikyan@ysu.am